## МИНИСТЕРСТВО ОБРАЗОВАНИЯ НОВОСИБИРСКОЙ ОБЛАСТИ ГОСУДАРСТВЕННОЕ БЮДЖЕТНОЕ ПРОФЕССИОНАЛЬНОЕ ОБРАЗОВАТЕЛЬНОЕ УЧРЕЖДЕНИЕ НОВОСИБИРСКОЙ ОБЛАСТИ «БЕРДСКИЙ ПОЛИТЕХНИЧЕСКИЙ КОЛЛЕДЖ»

## **РАБОЧАЯ ПРОГРАММА**

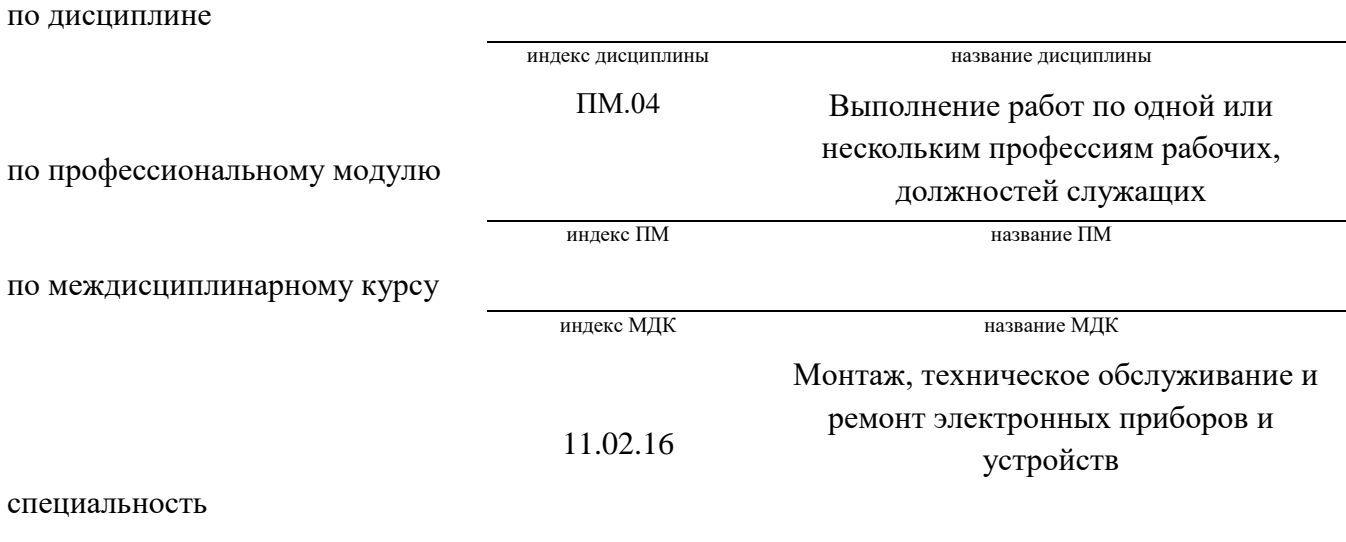

код специальности название специальности

Рабочая программа учебной дисциплины (профессионального модуля, междисциплинарного курса) разработана на основе Федерального государственного образовательного стандарта (далее – ФГОС) по специальности (специальностям) среднего профессионального образования (далее - СПО):

> 11.02.16 код специальности

# Техническая эксплуатация и обслуживание электрического и электромеханического оборудования ( по отраслям)

название специальности

#### 11.00.00

код укрупненной группы специальности

#### Электроника, радиотехника и системы связи

название укрупненной группы специальности

Организация-разработчик: ГБПОУ НСО «Бердский политехнический колледж»

Разработчик(и): Преподаватель С.Г. Акулинин должность, ученая степень подпись фамилия, имя, отчество должность, ученая степень подпись фамилия, имя, отчество должность, ученая степень подпись фамилия, имя, отчество

**PACCMOTPEHO** Заседание ПЦК Протокол № 1 от 28.08 2022 Председатель ЦК  $M \mathcal{M}$   $\rightarrow$  H.E. Лисовая

СОГЛАСОВАНО Заместитель директора по учебнометодической работе  $\angle$ CB. Cak  $D.P.Q.Q.D.A.$ 

## *СОДЕРЖАНИЕ*

*.*

# *1. ОБЩАЯ ХАРАКТЕРИСТИКА ПРОГРАММЫ ПРОФЕССИОНАЛЬНОГО МОДУЛЯ*

*2. СТРУКТУРА И СОДЕРЖАНИЕ ПРОФЕССИОНАЛЬНОГО МОДУЛЯ*

*3. УСЛОВИЯ РЕАЛИЗАЦИИ ПРОГРАММЫ* 

# *4. КОНТРОЛЬ И ОЦЕНКА РЕЗУЛЬТАТОВ ОСВОЕНИЯ ПРОФЕССИОНАЛЬНОГО МОДУЛЯ (ВИДА ДЕЯТЕЛЬНОСТИ)*

## *1. ОБЩАЯ ХАРАКТЕРИСТИКА ПРОГРАММЫ*

## *ПРОФЕССИОНАЛЬНОГО МОДУЛЯ*

### *1.1. Область применения примерной программы*

Программа профессионального модуля является частью примерной основной образовательной программы (ПООП) в соответствии с ФГОС СПО11.02.16. Монтаж, техническое обслуживание и ремонт электронных приборов и устройств.

## *1.2. Цель и планируемые результаты освоения профессионального модуля*

В результате изучения профессионального модуля студент должен освоить вид профессиональной деятельности ВД 3 «Проектирование электронных приборов и устройств на основе печатного монтажа»и соответствующие ему профессиональные компетенции:

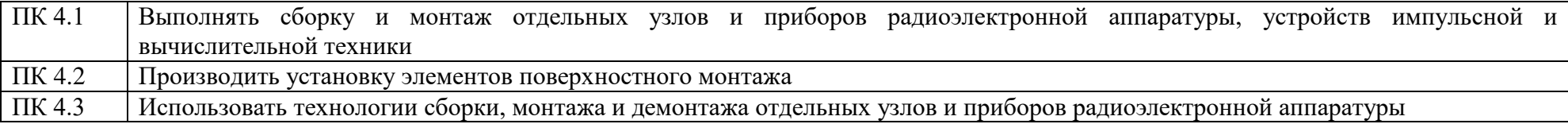

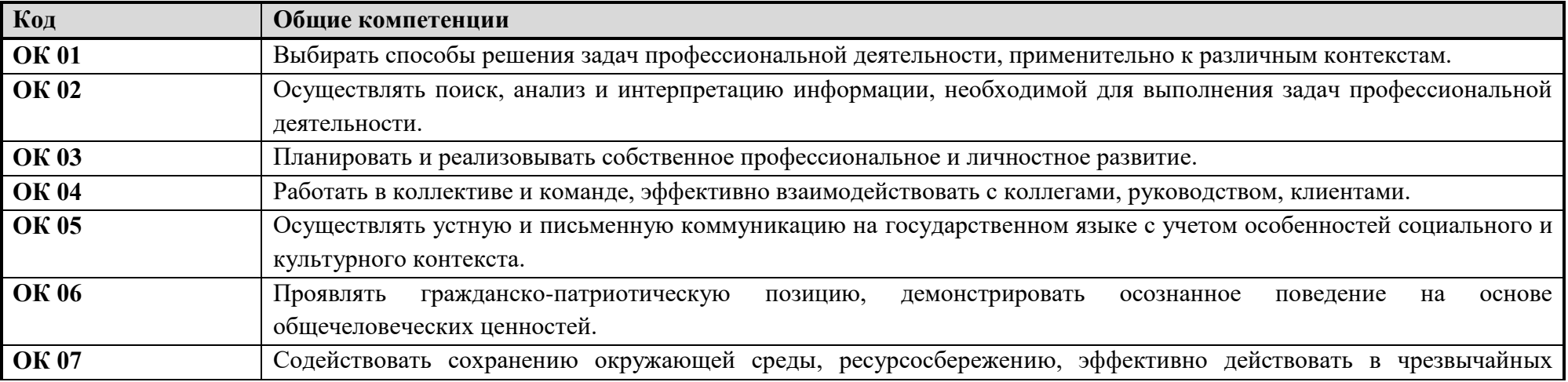

Освоение профессионального модуля направлено на развитие общих компетенций:

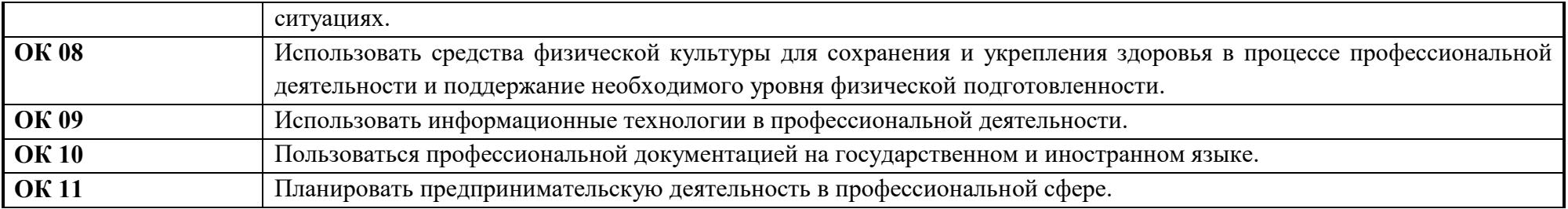

Содержание профессионального модуля состоит из набора разделов, каждый из которых соответствует конкретной профессиональной компетенции или нескольким компетенциям и направлен на развитие набора общих компетенций.

Дескрипторы сформированности компетенций по разделам профессионального модуля.

# *Спецификация ПК/ разделов профессионального модуля*

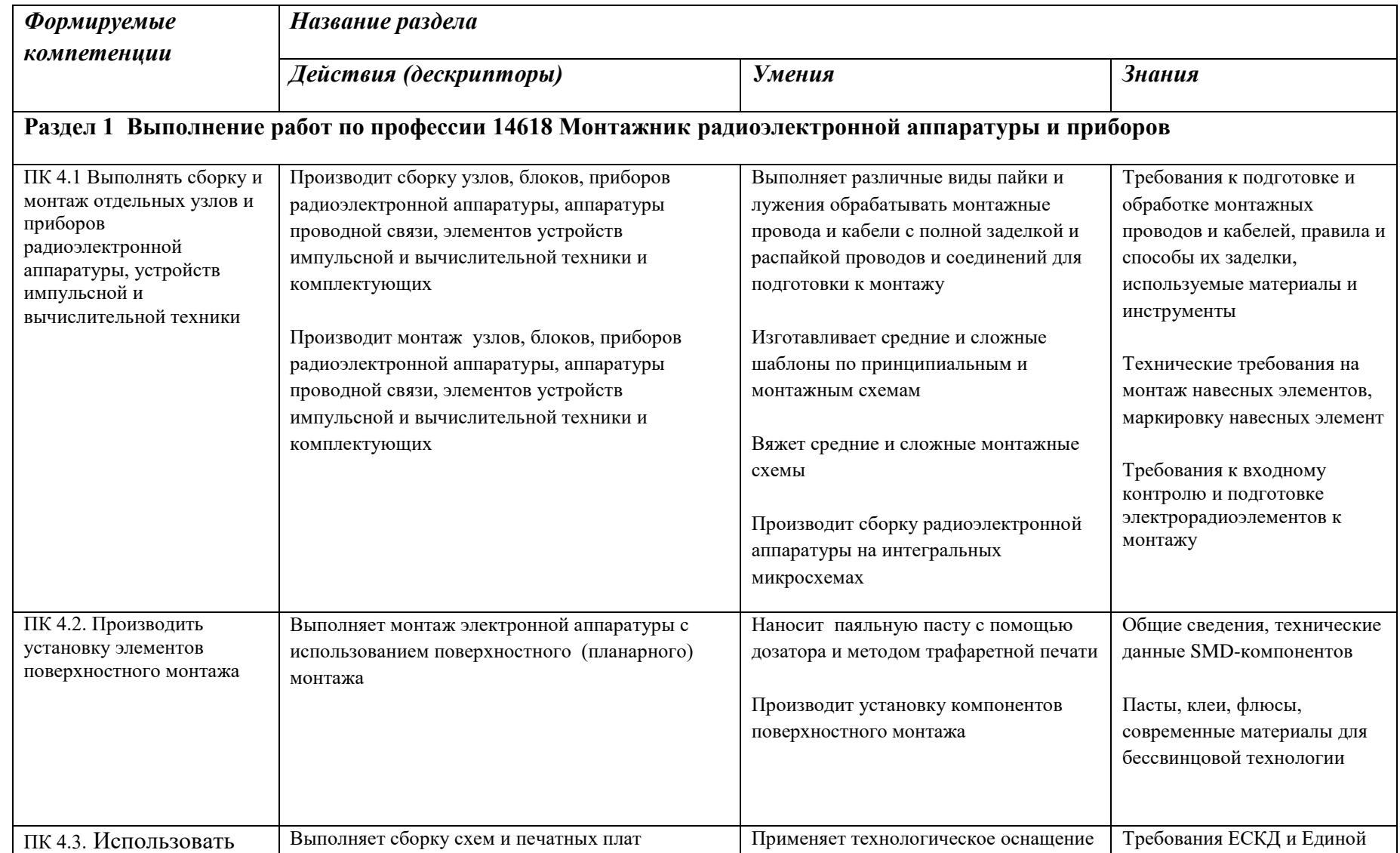

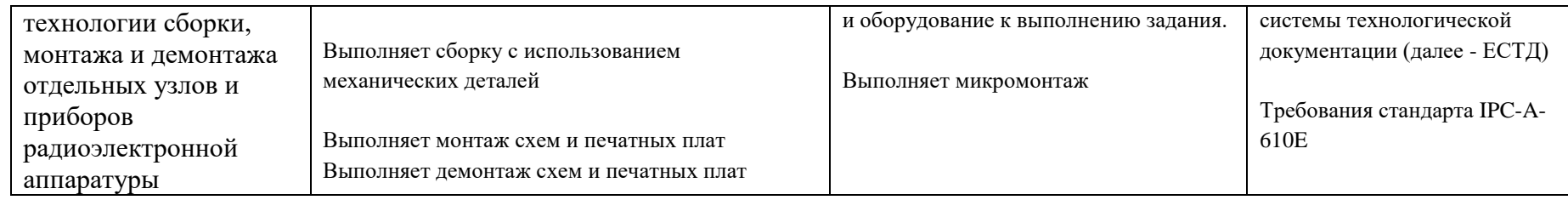

*Общие компетенции ( по разделам модуля)*

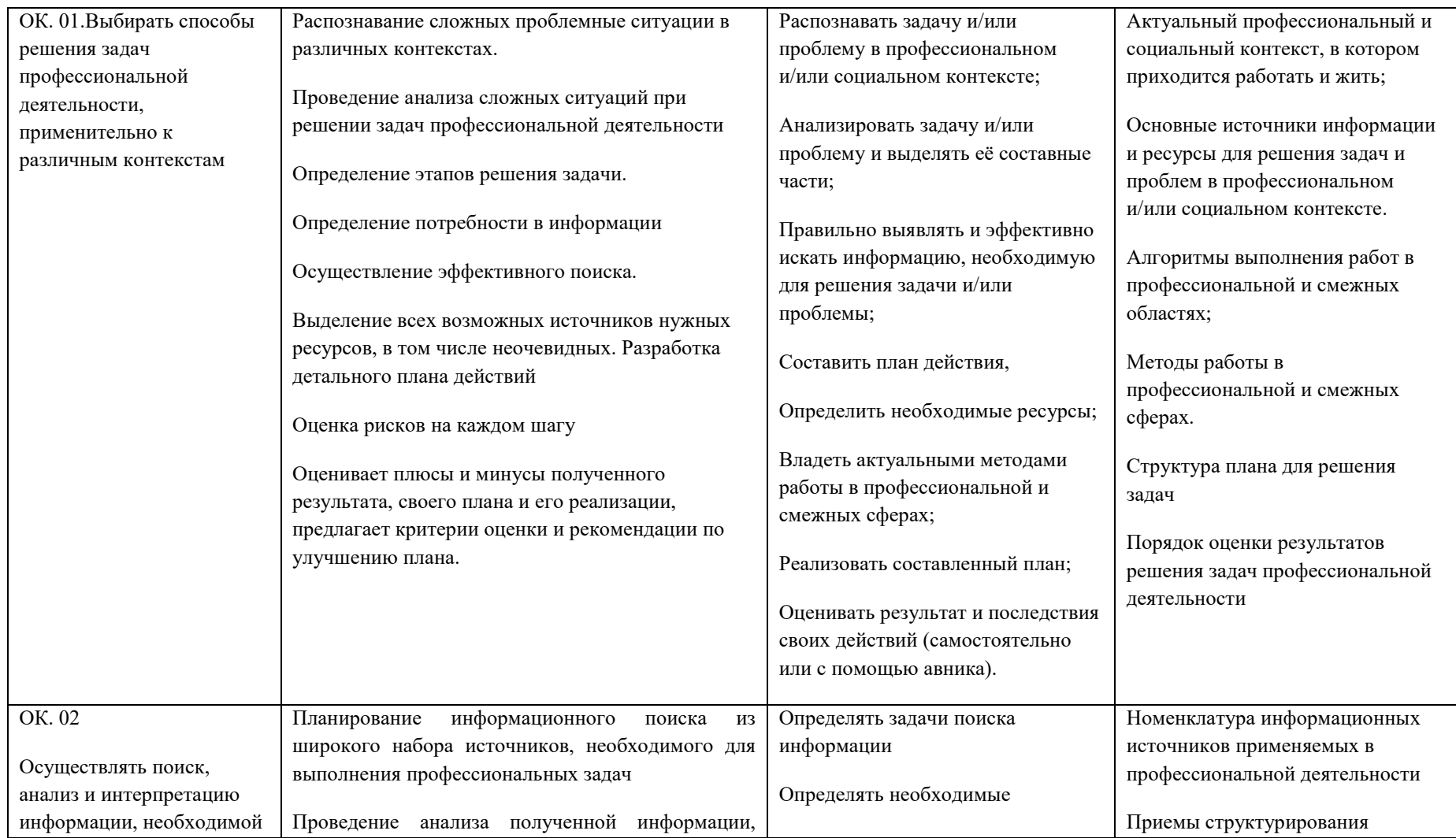

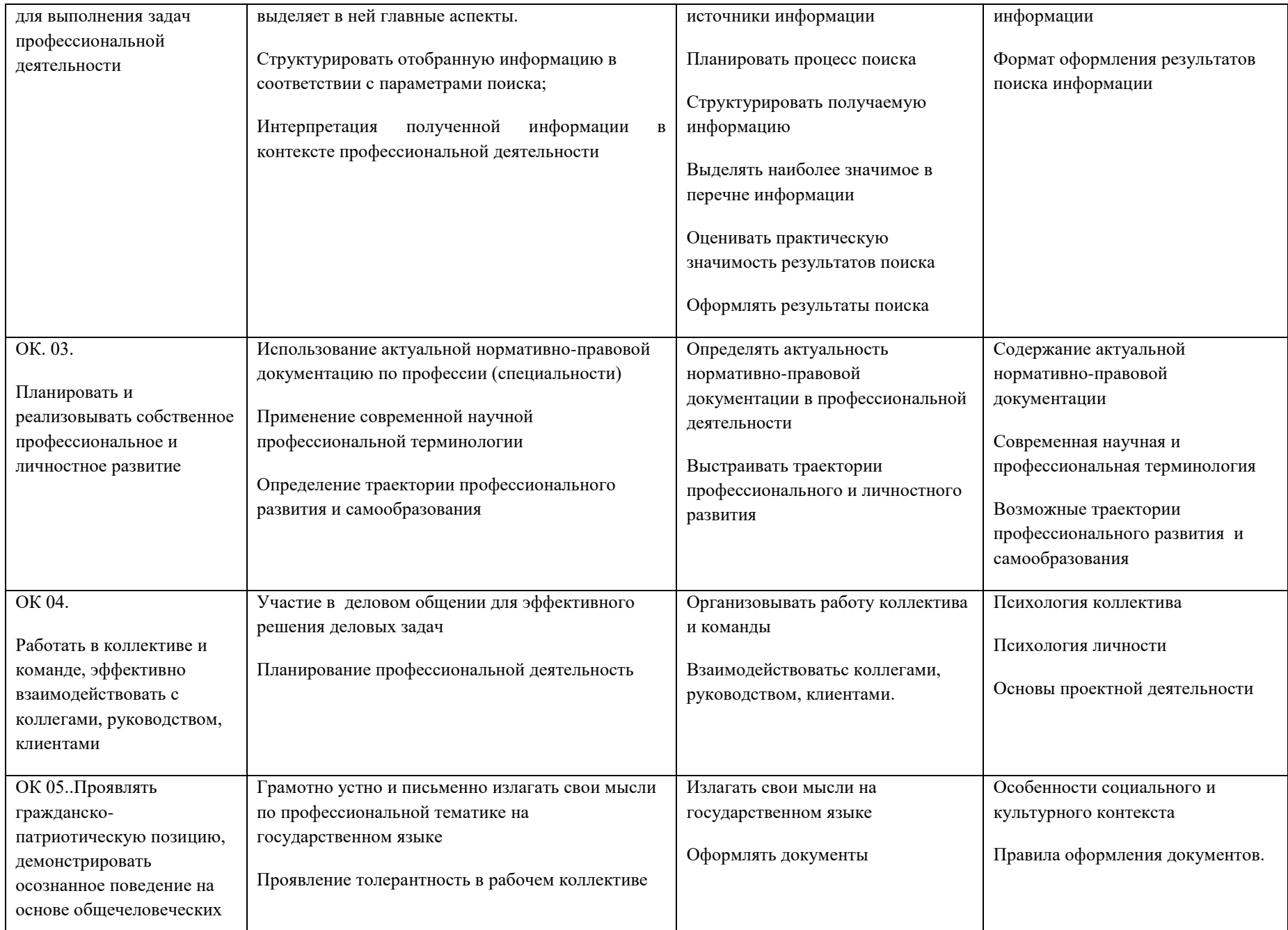

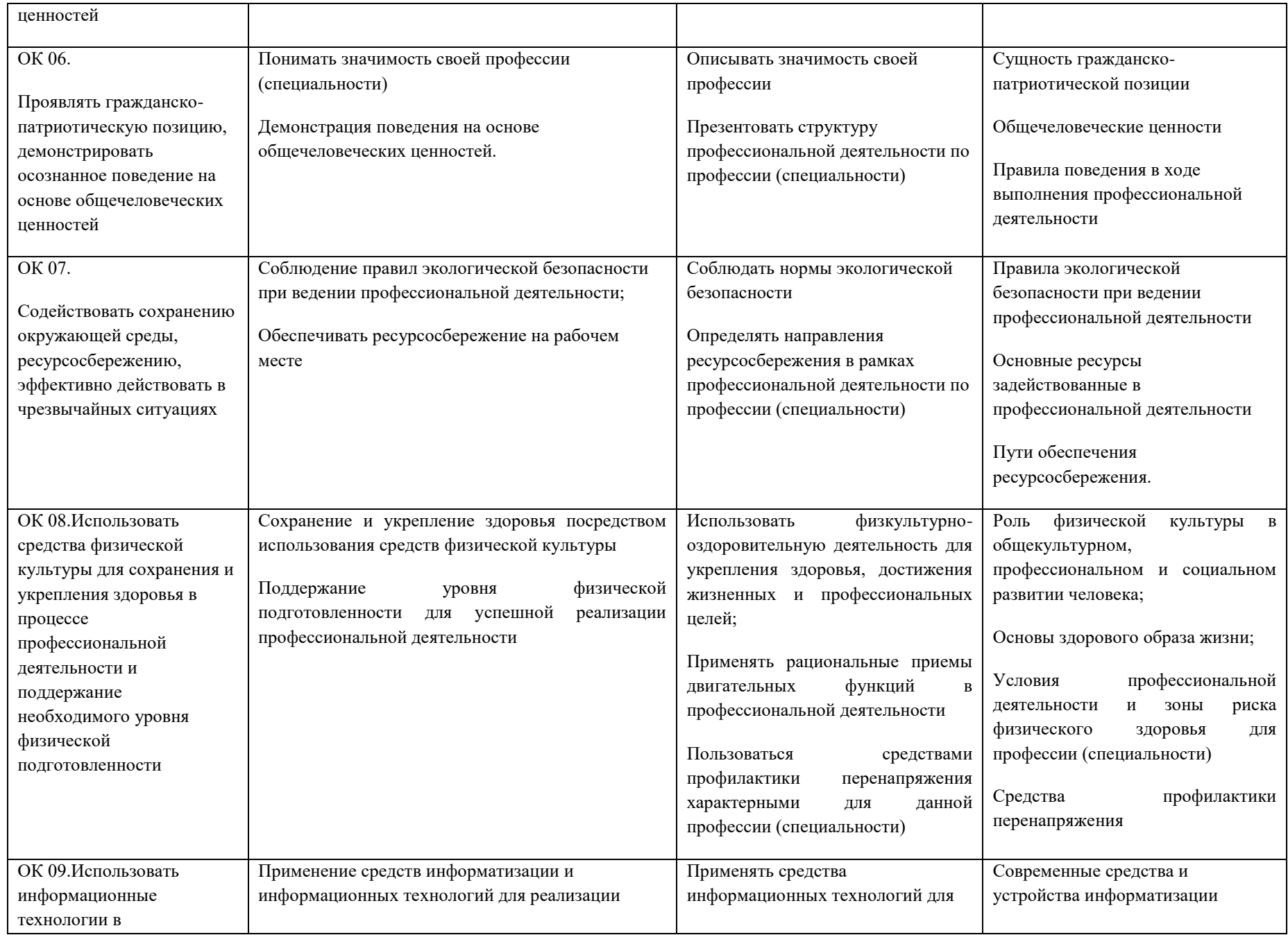

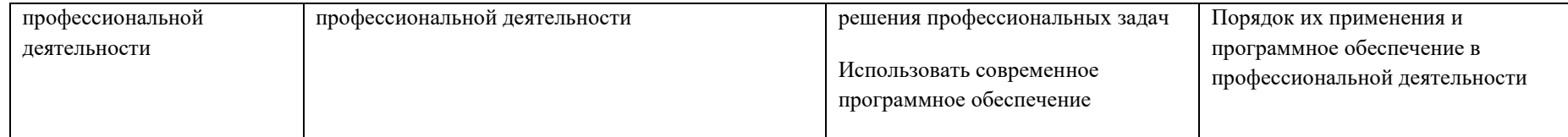

## *2. СТРУКТУРА и содержание профессионального модуля*

## *2.1. Структура профессионального модуля*

 $\overline{a}$ 

| Коды<br>профессиональн<br>ых компетенций | <b>Наименования</b><br>разделов<br>профессионально<br>го модуля*                                                                   | Всего часов<br>(макс.<br>учебная<br>нагрузка и<br>npakmuku) | Объем времени, отведенный на освоение<br>междисциплинарного курса (курсов) |                                                                           |                                                      |                                                       |                                                                    | Практика         |                                                                         |
|------------------------------------------|----------------------------------------------------------------------------------------------------|-------------------------------------------------------------|----------------------------------------------------------------------------|---------------------------------------------------------------------------|------------------------------------------------------|-------------------------------------------------------|--------------------------------------------------------------------|------------------|-------------------------------------------------------------------------|
|                                          |                                                                                                    |                                                             | Обязательные аудиторные<br>учебные занятия                                 |                                                                           |                                                      | внеаудиторная<br>(самостоятельна<br>я) учебная работа |                                                                    |                  | производственна<br>я                                                    |
|                                          |                                                                                                    |                                                             | <b><i>всего</i></b><br>часов                                               | в т.ч.<br>лабораторны<br>е работы и<br>практически<br>е занятия,<br>часов | 6m.u.,<br>курсовая<br>проект<br>$(pa6oma)*$<br>часов | всего,<br>часов                                       | 6 m.4,<br>курсовой<br>проект<br>$(pa6oma)$ <sup>*</sup> ,<br>часов | учебная<br>часов | часов<br>$(ec\pi u)$<br>предусмотрена<br>рассредоточенна<br>я практика) |
| $\boldsymbol{l}$                         | $\overline{2}$                                                                                                    | $\mathfrak{Z}$                                              | $\overline{4}$                                                             | 5                                                                         | 6                                                    | $\overline{7}$                                        | 8                                                                  | 9                | 10                                                                      |
| ПК4.1, ПК 4.2,<br>ПК 4.3                 | Раздел 1<br>Монтажник<br>радиоэлектронно<br>й аппаратуры и<br>приборов                                                             | 104                                                         | 94                                                                         | 50                                                                        |                                                      | 10                                                    |                                                                    |                  |                                                                         |
|                                          | Учебная практика (по<br>профилю<br>специальности),<br>часов (если<br>предусмотрена<br>итоговая<br>(концентрированная)<br>практика) | 288                                                         |                                                                            |                                                                           |                                                      |                                                       |                                                                    | 288              |                                                                         |

<sup>\*</sup> Раздел профессионального модуля – часть программы профессионального модуля, которая характеризуется логической завершенностью и направлена на освоение одной или нескольких профессиональных компетенций. Раздел профессионального модуля может состоять из междисциплинарного курса или его части и соответствующих частей учебной и производственной практик. Наименование раздела профессионального модуля должно начинаться с отглагольного существительного и отражать совокупность осваиваемых компетенций

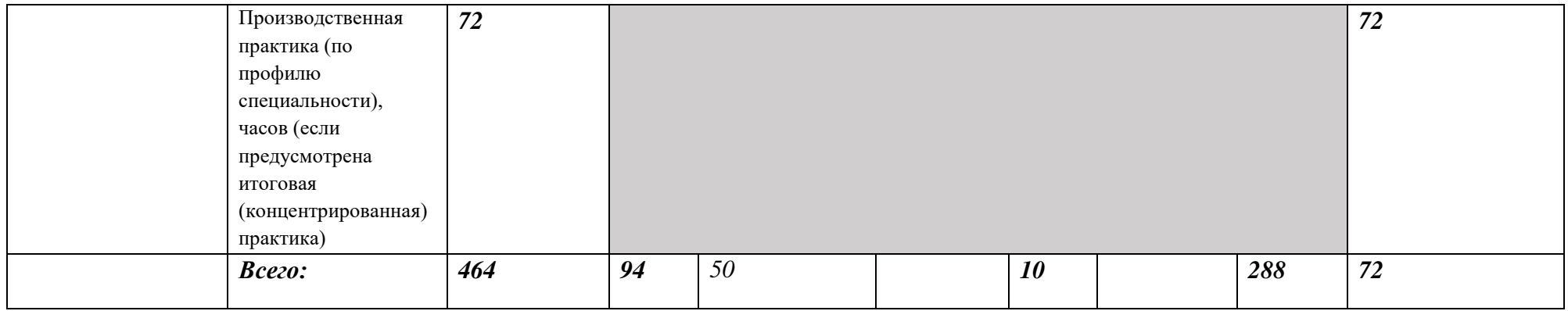

*\* Только для программы подготовки специалистов среднего звена*

*Ячейки в столбцах 3, 4, 7, 9, 10 заполняются жирным шрифтом, в 5, 6, 8 - обычным. Если какой-либо вид учебной работы не предусмотрен, необходимо в соответствующей ячейке поставить прочерк. Количество часов, указанное в ячейках столбца 3, должно быть равно сумме чисел в соответствующих ячейках столбцов 4, 7, 9, 10 (жирный шрифт) по горизонтали. Количество часов, указанное в ячейках строки «Всего», должно быть равно сумме чисел соответствующих столбцов 3, 4, 5, 6, 7, 8, 9, 10 по вертикали. Количество часов, указанное в ячейке столбца 3 строки «Всего», должно соответствовать количеству часов на освоение программы профессионального модуля в пункте 1.3 паспорта программы. Количество часов на самостоятельную работу обучающегося должно соответствовать указанному в пункте 1.3 паспорта программы. Сумма количества часов на учебную и производственную практику (в строке «Всего» в столбцах 9 и 10) должна соответствовать указанному в пункте 1.3 паспорта программы. Для соответствия сумм значений следует повторить объем часов на производственную практику по профилю специальности (концентрированную) в колонке «Всего часов» и в предпоследней строке столбца «Производственная, часов». И учебная, и производственная (по профилю специальности) практики могут проводиться параллельно с теоретическими занятиями междисциплинарного курса (рассредоточено) или в специально выделенный период (концентрированно).*

# *2.2. Тематический план и содержание профессионального модуля (ПМ)*

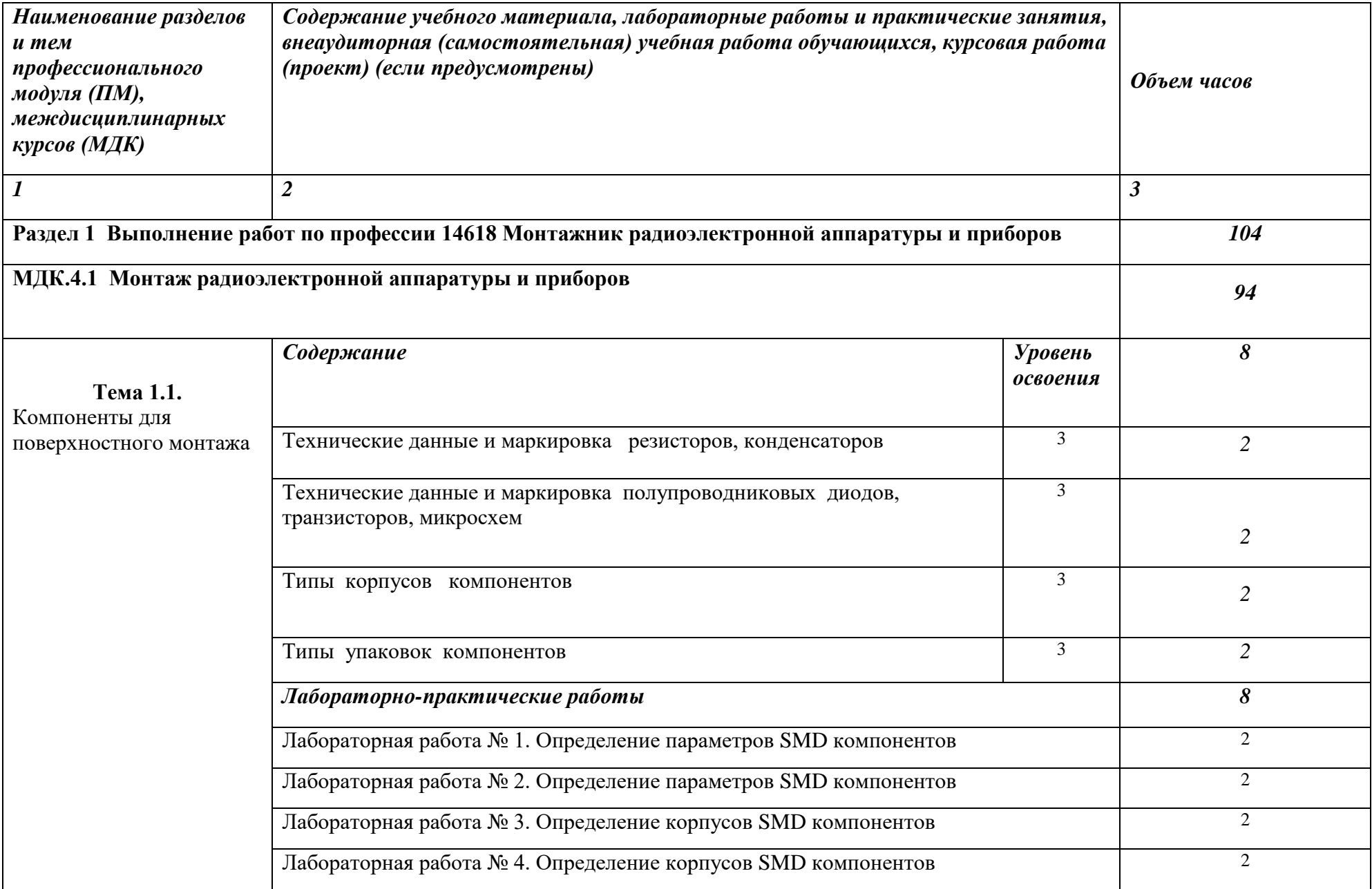

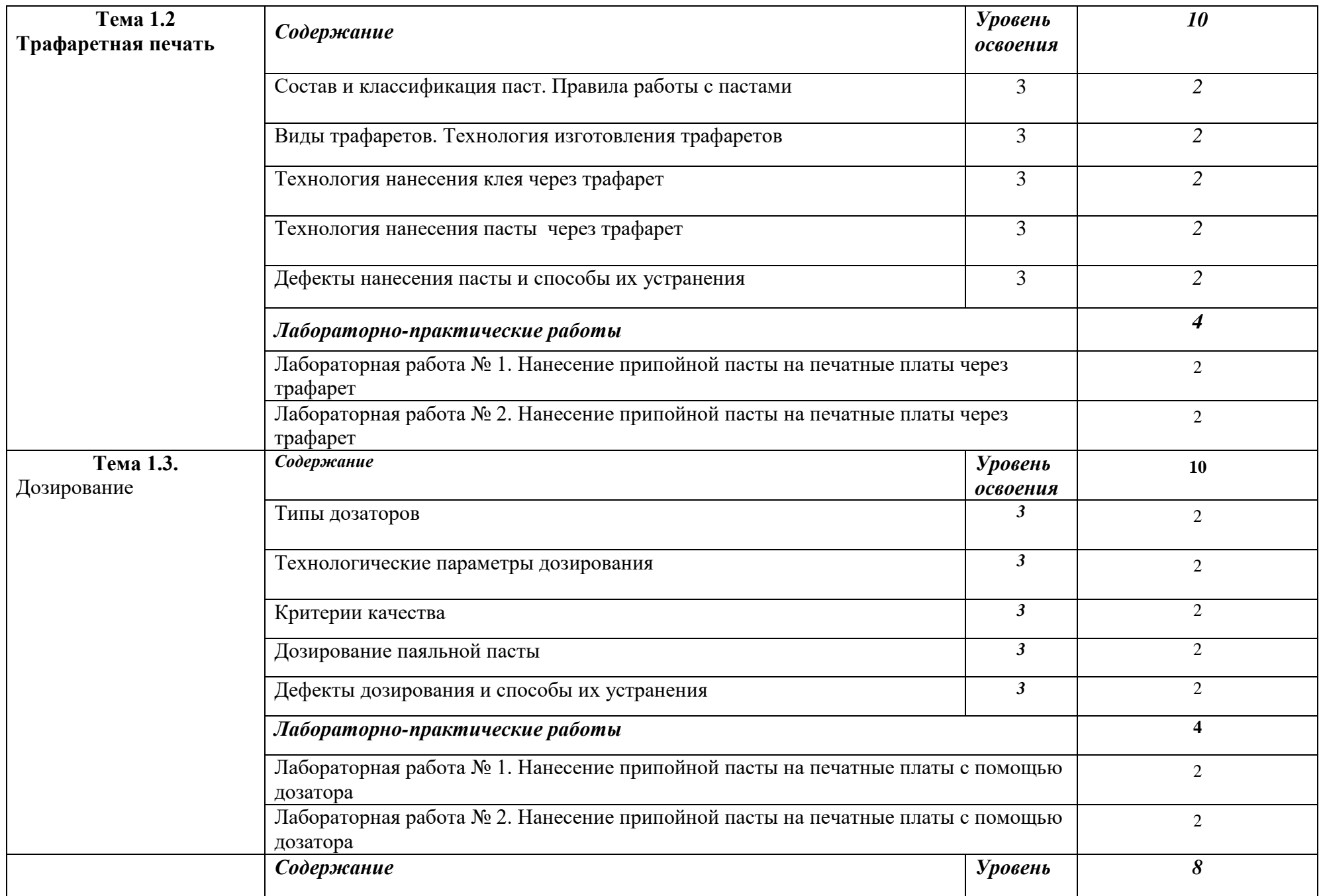

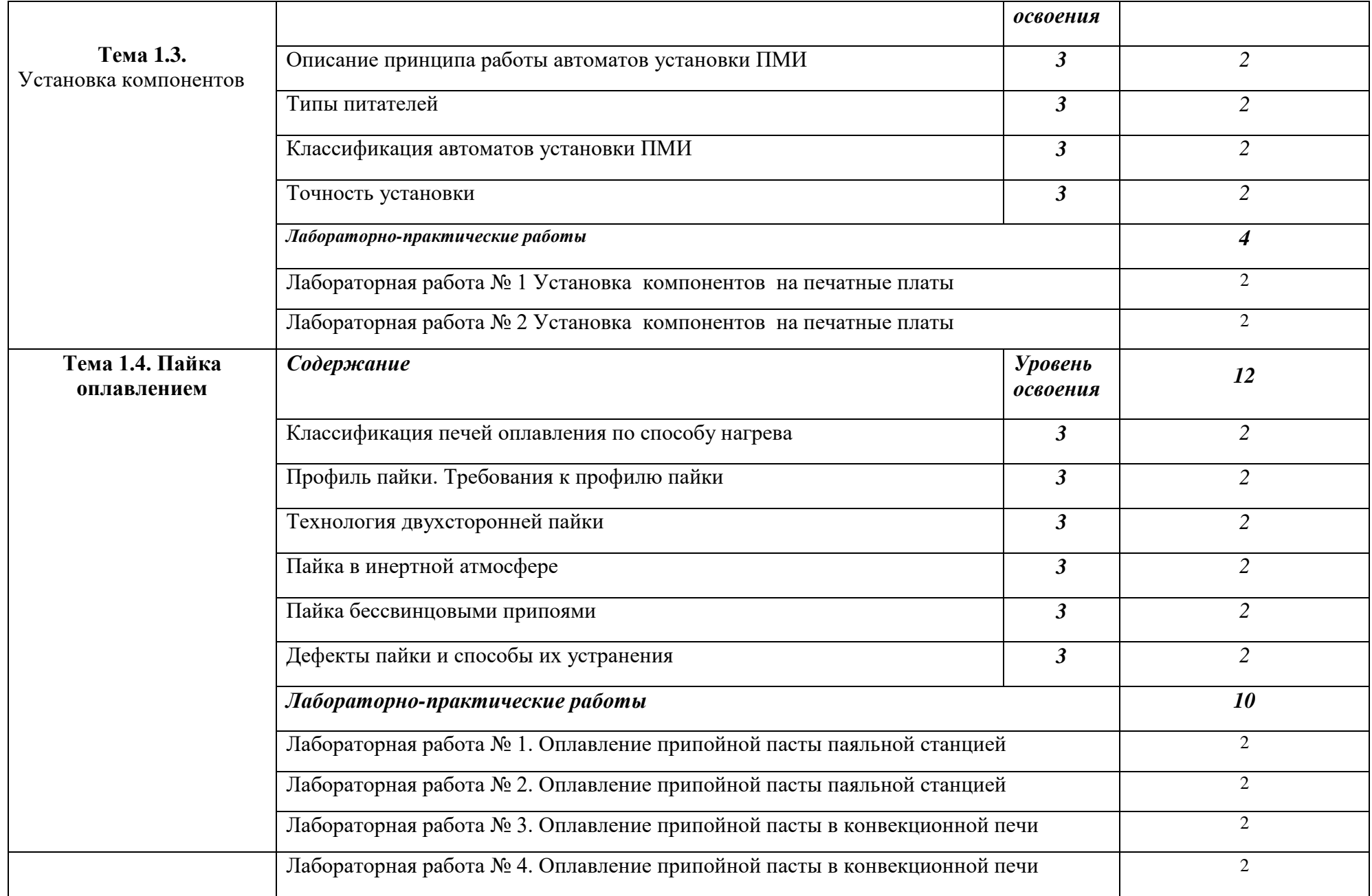

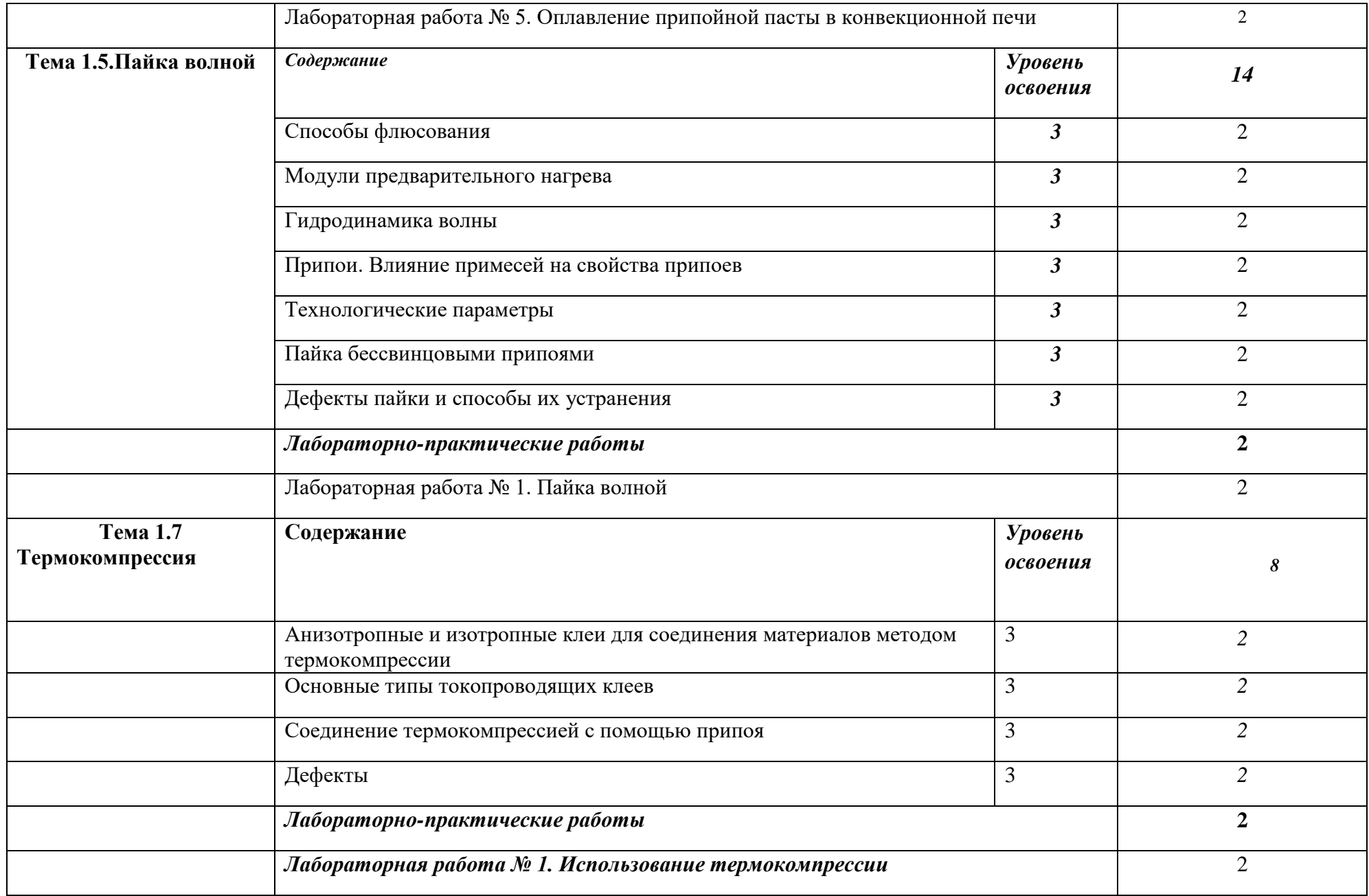

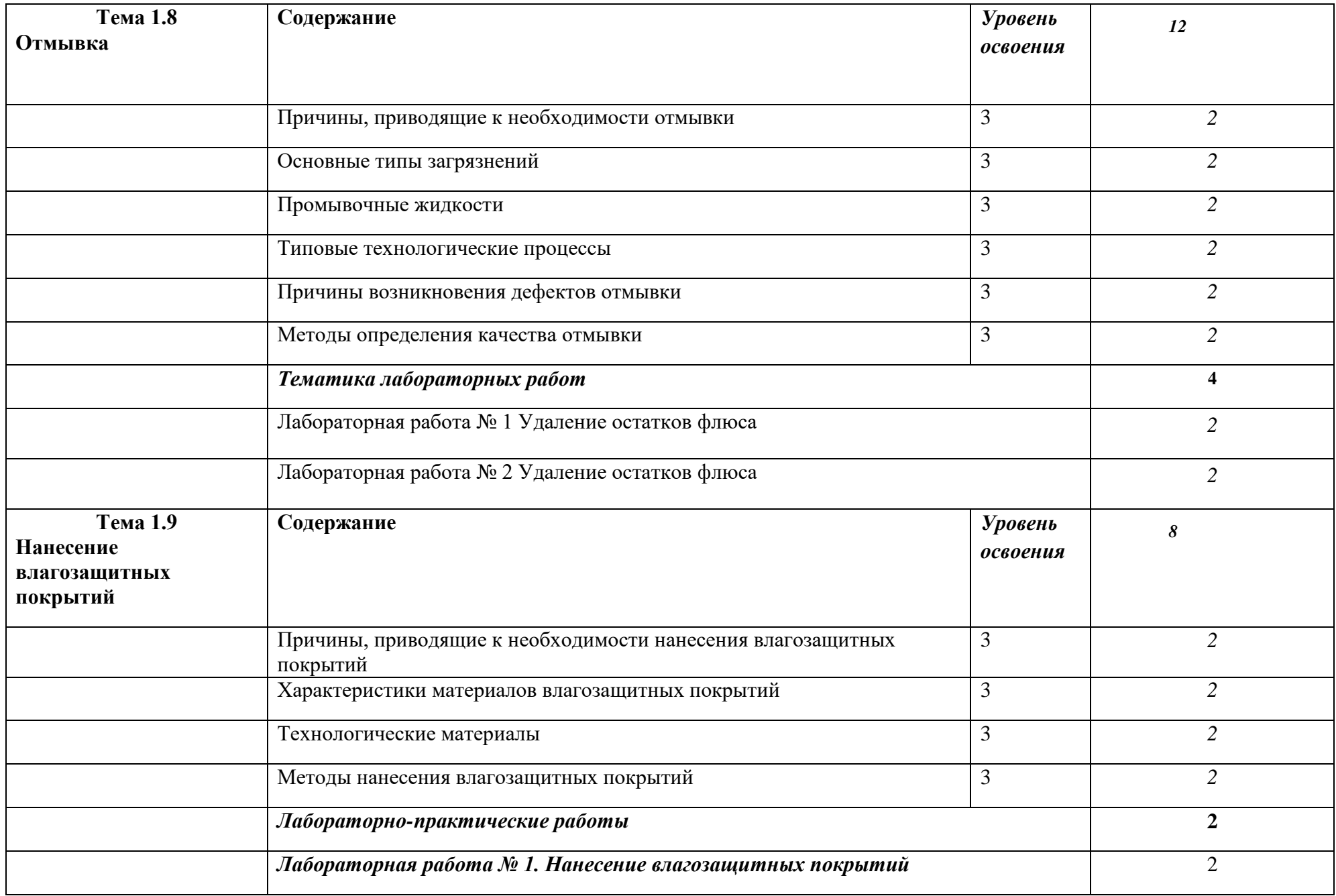

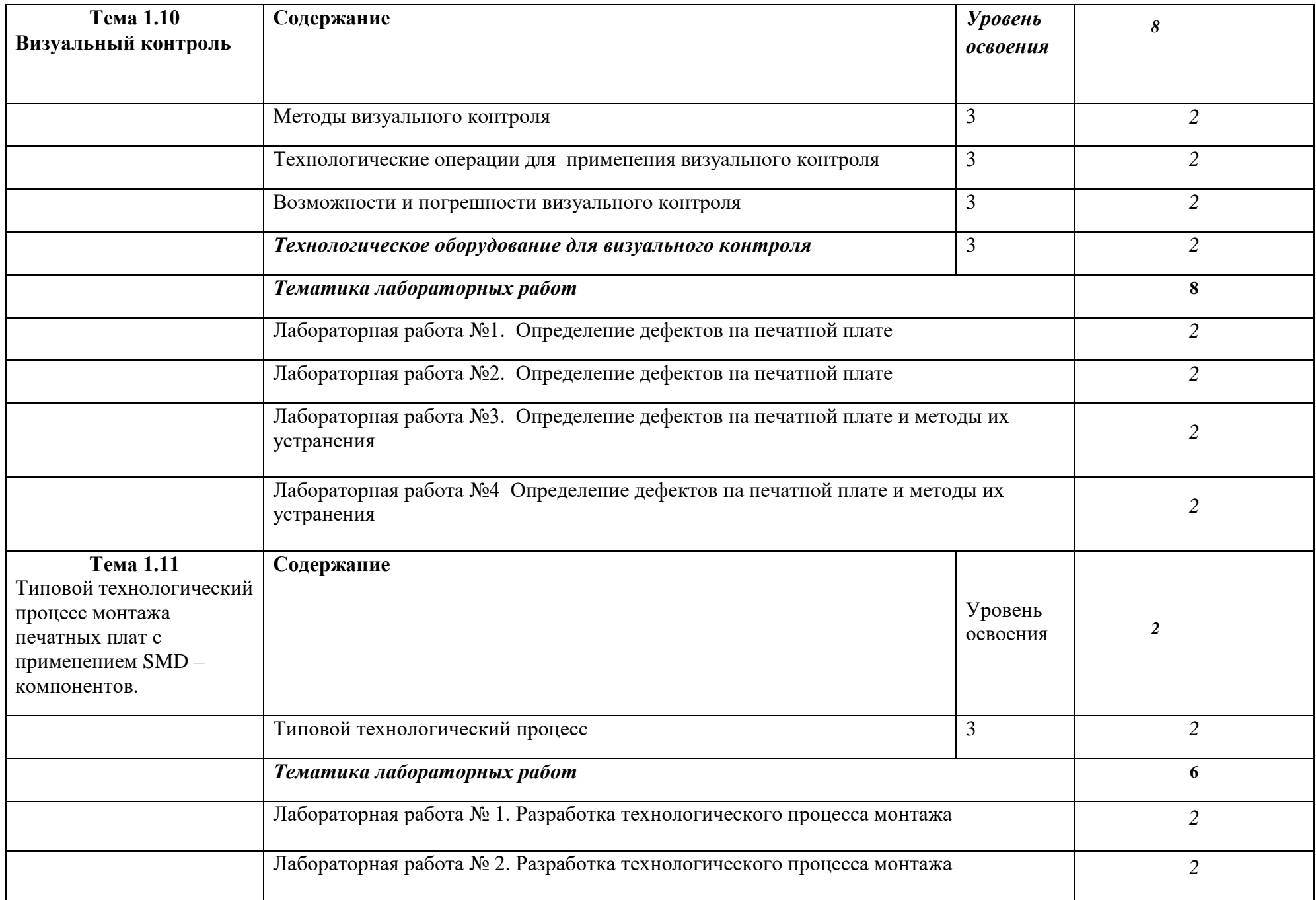

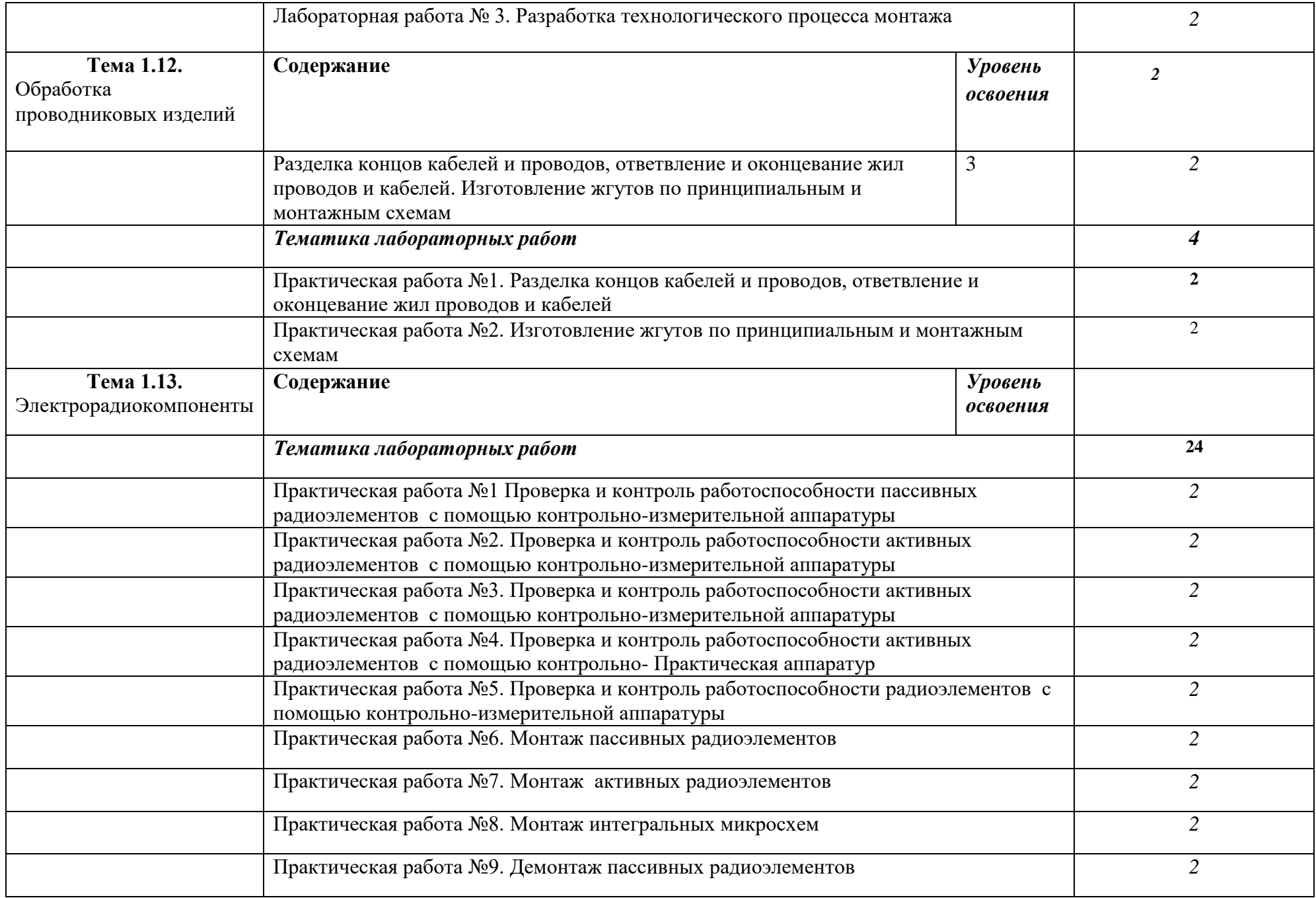

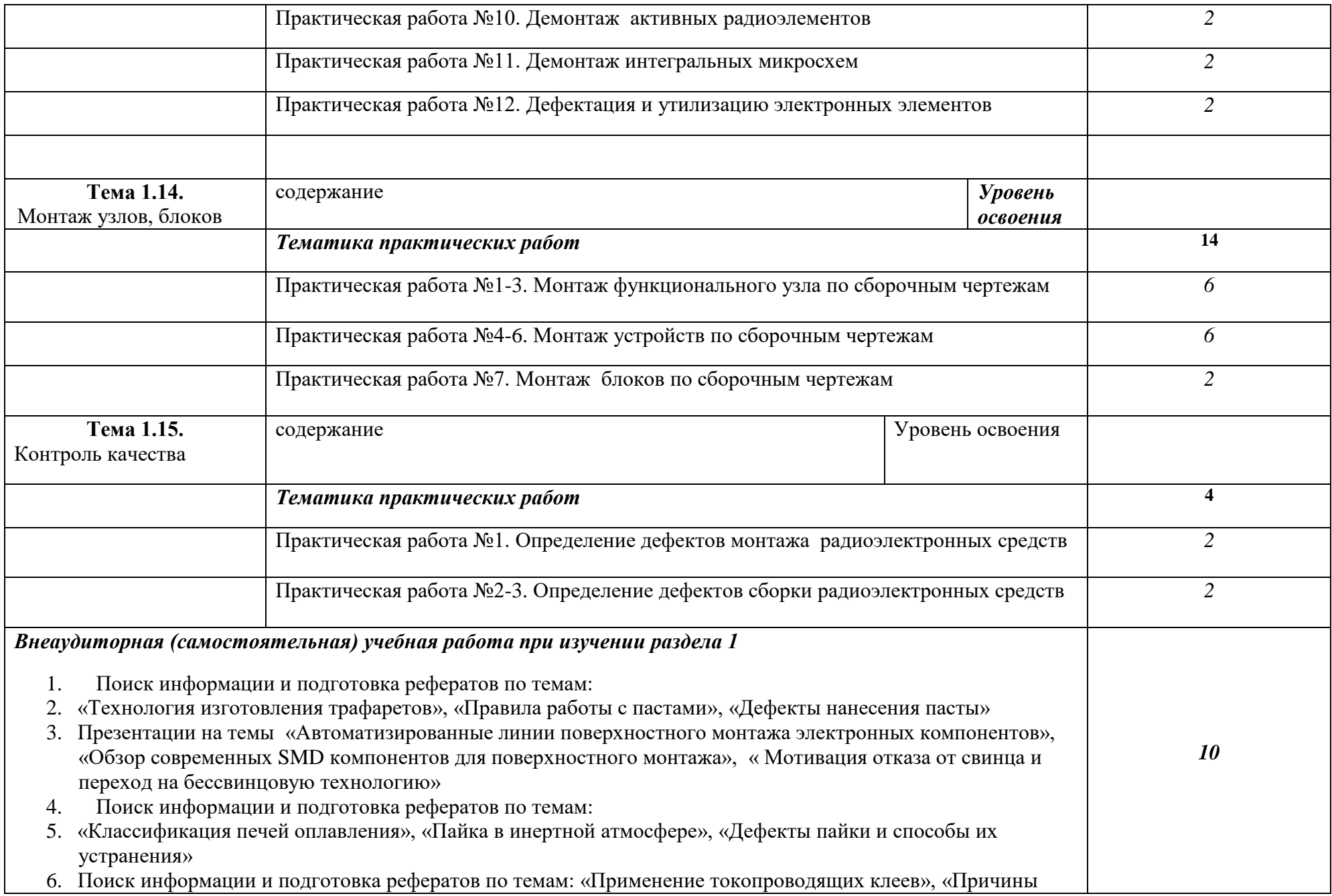

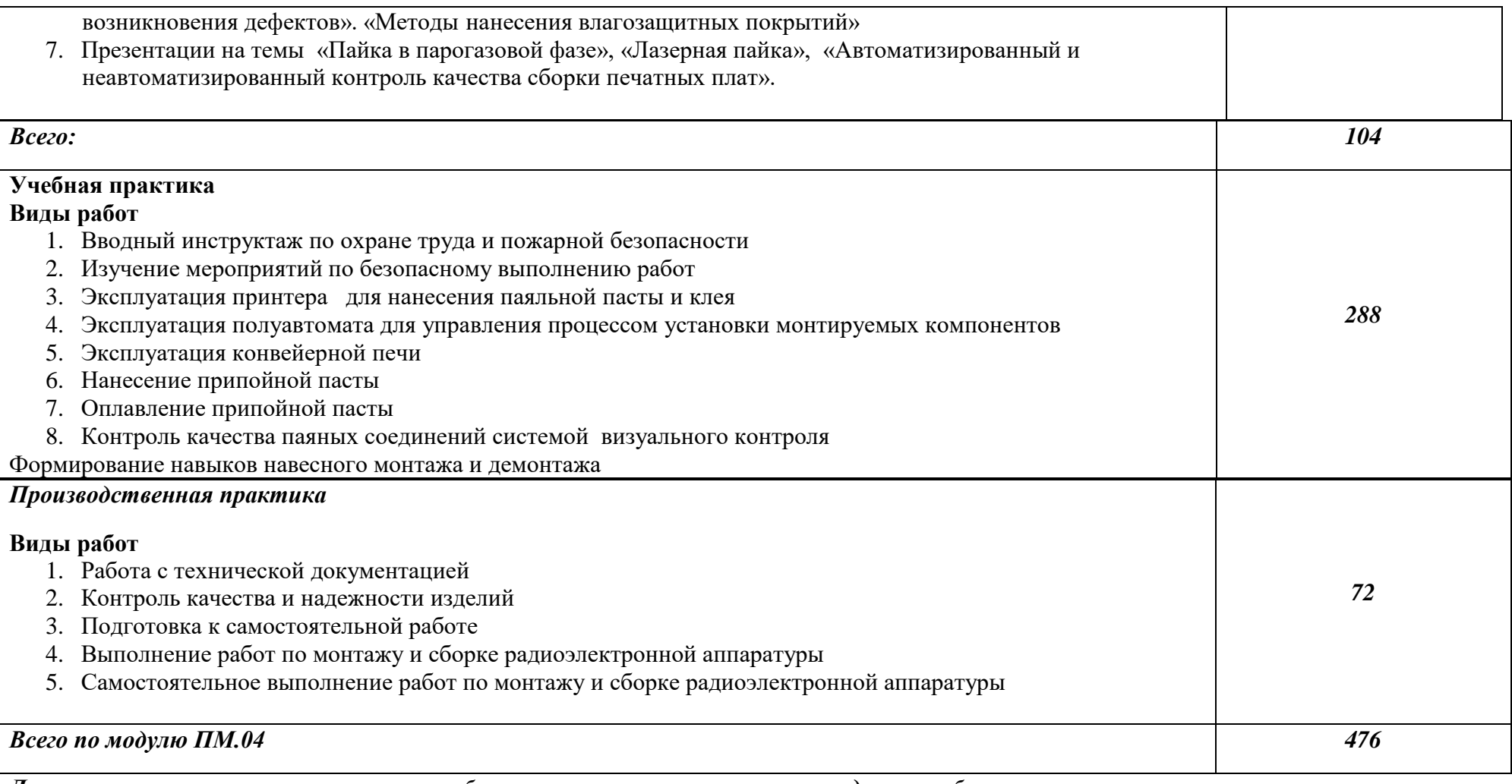

#### *Для характеристики уровня освоения учебного материала используются следующие обозначения:*

*1 – ознакомительный (воспроизведение информации, узнавание (распознавание), объяснение ранее изученных объектов, свойств и т.п.);*

*2 – репродуктивный (выполнение деятельности по образцу, инструкции или под руководством);* 

*3 – продуктивный (самостоятельное планирование и выполнение деятельности, решение проблемных задач).*

# *3. ПРИМЕРНЫЕ УСЛОВИЯ РЕАЛИЗАЦИИ ПРОГРАММЫ*

## *3.1. Материально-техническое обеспечение*

## *3.1.1. Оборудование рабочих мест кабинетов:*

### *Оборудование кабинета метрологии, стандартизации и сертификации:*

- компьютеры в комплекте (системный блок, монитор, клавиатура, манипулятор «мышь») или ноутбуки (моноблоки),
- локальная сеть с выходом в Интернет,
- комплект проекционного оборудования (интерактивная доска в комплекте с проектором или мультимедийный проектор с экраном)
- программное обеспечение.
- образцы изделий для выполнения лабораторных работ.

### *Технические средства измерений:*

- плоскопараллельные концевые меры длины,
- эталоны,
- калибры,
- шаблоны,
- штангенинструменты и микрометрические инструменты,
- индикаторные приборы и устройства,
- цифровые приборы,
- приборы для измерения шероховатости поверхностей.

### *3.1.2. Оборудование мастерской и рабочих мест мастерской (по каждой из мастерских):*

### *слесарной:*

- рабочие места, оборудованные приточно-вытяжной вентиляцией;
- набор слесарных инструментов;
- станки: настольно-сверлильные, заточный станок;
- набор измерительных инструментов;
- слесарные технологические приспособления и оснастка;
- заготовки для выполнения слесарных работ;
- емкости для хранения СОЖ (смазывающе-охлаждающие жидкости);
- контейнеры для складирования металлической стружки;
- металлические стеллажи для заготовок и инструмента.
- стол металлический (верстак) с закрепленными на нем тисками с шириной губок не менее 120 мм;

### *Автоматизации производства печатных плат:*

- Фрезерно-сверлильный станок LPKFProtoMat S63
- Набор инструмента для ProtoMat S63
- Система пылеудаления для ProtoMat S63
- Вакуумный стол для ProtoMat
- Система для металлизации отверстий LPKF ProConduct
- Система для металлизации отверстий LPKF EasyContac
- Фрезерно-сверлильный станок LPKF ProtoMat S103
- Стартовый набор S103
- Компрессор с 50-литровым контейнером
- рабочие места, оборудованные приточно-вытяжной вентиляцией

#### *электромонтажной:*

- рабочие места, оборудованные приточно-вытяжной вентиляцией
- средства индивидуальной и антистатической защиты
- 2.615.022.0JB Dremel 220. Стойка сверлильная Workstation
- F.013.420.0JH Dremel 4200-4/75. Многофункциональный инструмент Dremel 4200 + 4 приставки и 75 оригинальных насадок
- набор электрорадиокомпонентов
- набор расходных материалов на каждое рабочее место (припой, паста паяльная, соединительные провода и др.):

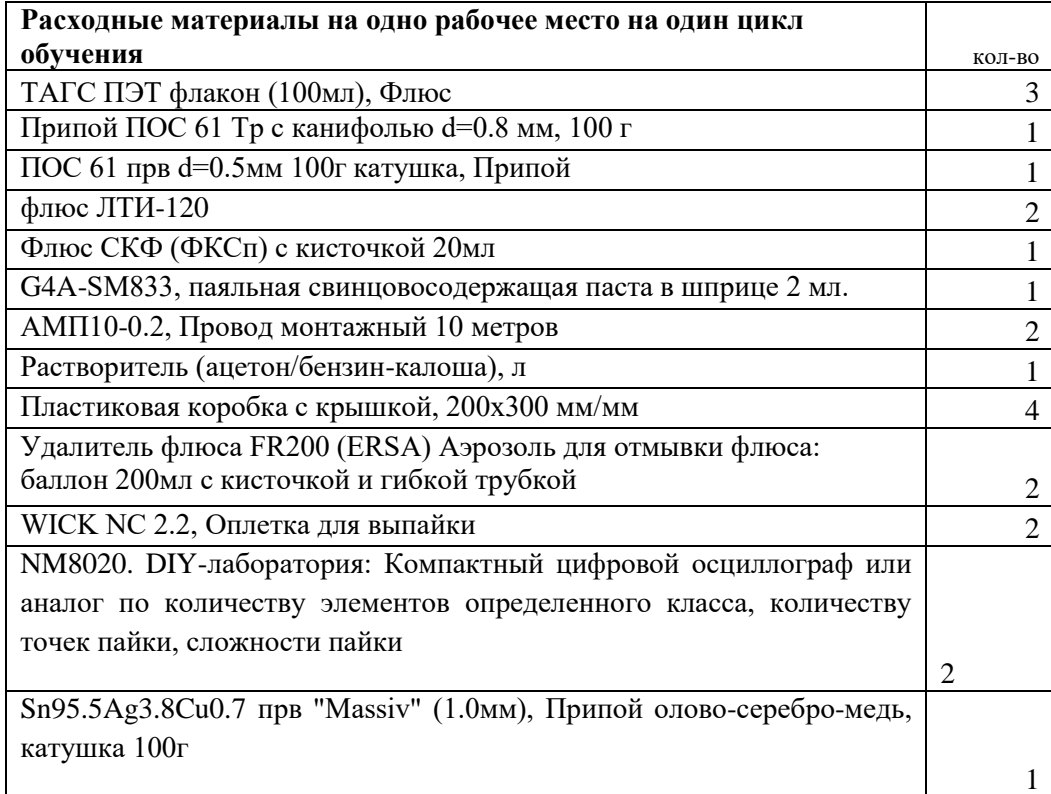

#### Антистатическая мебель для электронно-монтажных работ:

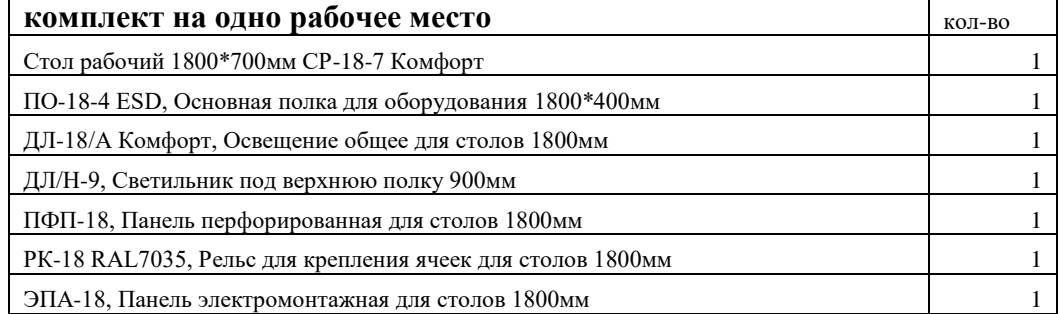

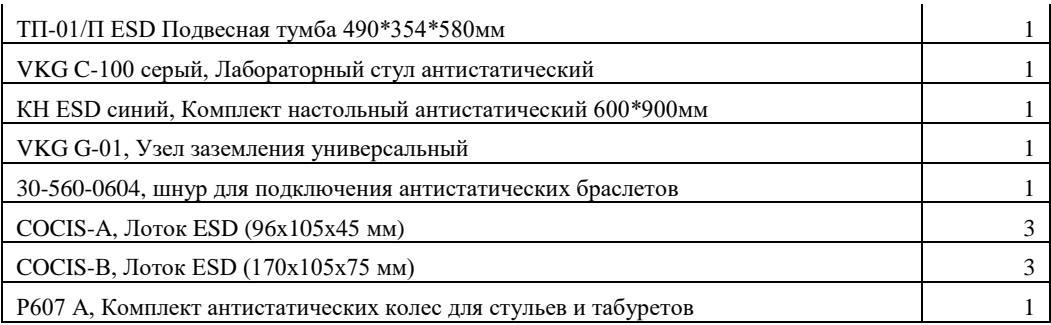

# Набор инструмента для монтажно-демонтажных работ с печатными платами:

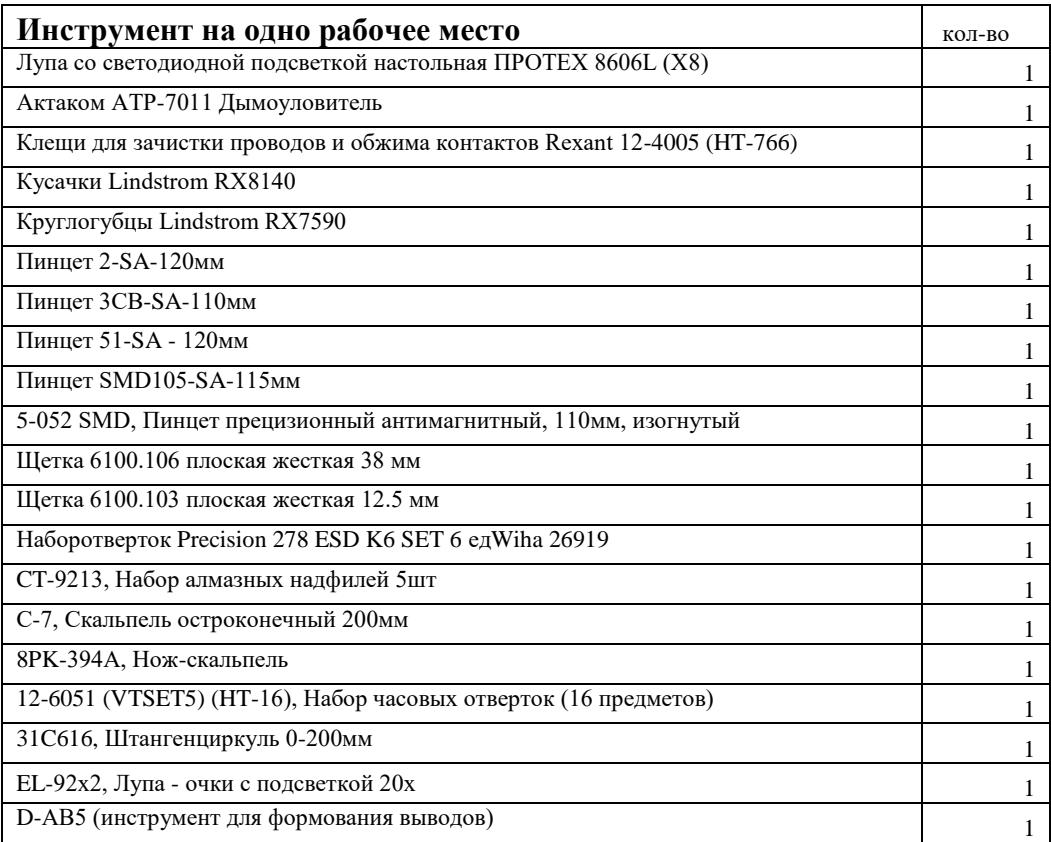

# Паяльное оборудование:

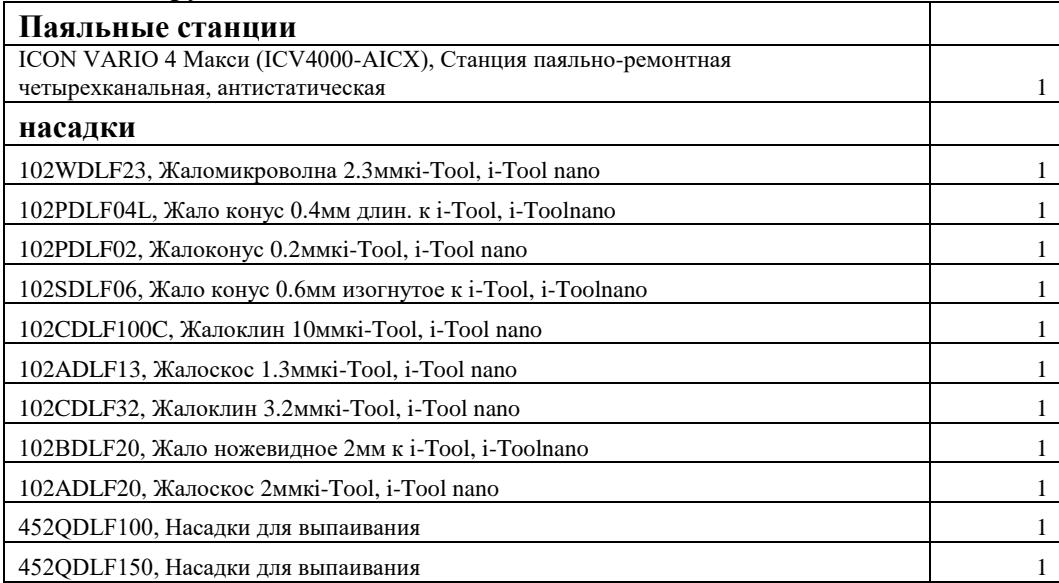

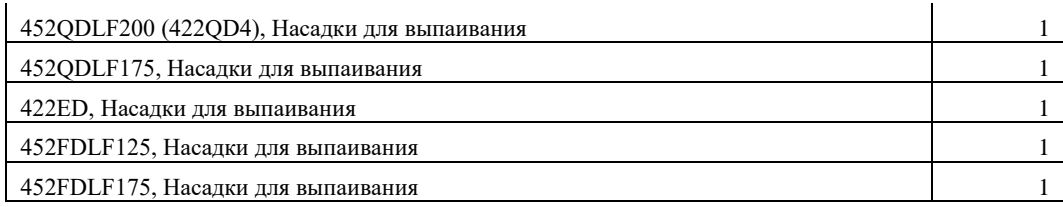

## *3.1.3.Оборудование лаборатории и рабочих мест лаборатории (по каждой из лабораторий):*

#### *электронной техники:*

- компьютеры в комплекте (системный блок, монитор, клавиатура, манипулятор «мышь») или ноутбуки (моноблоки),
- локальная сеть с выходом в Интернет,
- комплект проекционного оборудования (интерактивная доска в комплекте с проектором или мультимедийный проектор с экраном)
- Контрольно-измерительное оборудование:

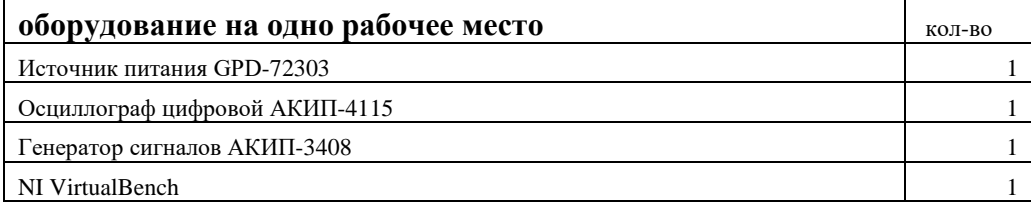

- программное обеспечение для расчета/проектирования электронных схем и программирования микроконтроллеров: VisualStudioCommunity, AtmelStudio, AltiumDesigner, MPLAB, Keil, IAR, MultiSim, Proteus, Orcad, LabView.
- наборы электронных элементов с платформой для их изучения или комбинированные стенды и устройства:
	- образовательная платформа NIELVISII+
	- образовательная платформа NILabViewElectronicsFPGA
	- робототехнические платформы.

### *цифровой и микропроцессорной техники:*

- компьютеры в комплекте (системный блок, монитор, клавиатура, манипулятор «мышь») или ноутбуки (моноблоки),
- локальная сеть с выходом в Интернет**,**
- комплект проекционного оборудования (интерактивная доска в комплекте с проектором или мультимедийный проектор с экраном)
- Контрольно-измерительное оборудование:

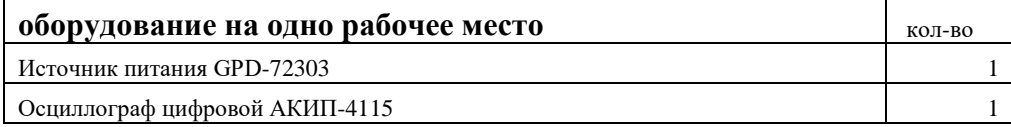

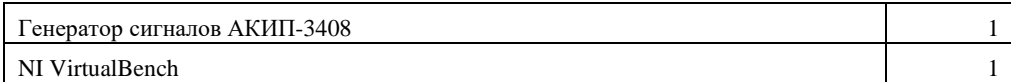

- программное обеспечение для расчета/проектирования электронных схем и программирования микроконтроллеров: VisualStudioCommunity, AtmelStudio, AltiumDesigner, MPLAB, Keil, IAR, MultiSim, Proteus, Orcad, LabView.
- наборы электронных элементов с платформой для их изучения или комбинированные стенды и устройства:
	- Отладочная плата на базе микроконтроллера ATmega (комплект)
	- Отладочная плата на базе одноплатного микрокомпьютера с процессором ARM Cortex (STM32) (комплект)
	- Отладочная плата на базе одноплатного микрокомпьютера с процессором PIC16/PIC32 (комплект)
	- Отладочная плата на базе одноплатного микрокомпьютера с процессором TexasInstruments (комплект)
	- Отладочная плата на базе одноплатного микрокомпьютера с процессором типа ARM (комплект)
	- Отладочная плата на базе одноплатного микрокомпьютера c ПЛИС (комплект)
	- Отладочная плата на базе одноплатного микрокомпьютера c процессором IntelAtom(комплект)

## *измерительной техники:*

- компьютеры в комплекте (системный блок, монитор, клавиатура, манипулятор «мышь») или ноутбуки (моноблоки),
- локальная сеть с выходом в Интернет**,**
- комплект проекционного оборудования (интерактивная доска в комплекте с проектором или мультимедийный проектор с экраном)
- Контрольно-измерительное оборудование:

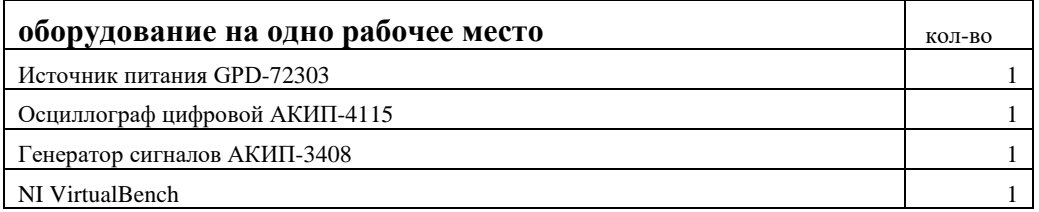

 программное обеспечение для осуществления анализа полученных данных измерений: MS Office, Matlab, Labview

## **3.2. Информационное обеспечение обучения**

Перечень используемых учебных изданий, Интернет-ресурсов, дополнительной литературы

Основные источники:

1 Баканов, Г.Ф. Конструирование и производство радиоаппаратуры: учебник для студ. учреждений сред. проф. образования / Г.Ф. Баканов, С.С. Соколов. - М.: Издательский центр «Академия», 2014.- 384 с.

2 Ярочкина Г.В. Радиоэлектронная аппаратура и приборы: Монтаж и регулировка: Учебник для нач. проф. образования / Г.В.Ярочкина.-М.: ИРПО; ПрофОбрИздат, 2011.-240 с.

3 Петров, В.П. Выполнение монтажа и сборки средней сложности и сложных узлов, блоков, приборов радиоэлектронной аппаратуры, аппаратуры проводной связи, элементов узлов импульсной и вычислительной техники: учебник для нач. проф. образования / В.П. Петров. - М.: Издательский центр «Академия», 2013.- 272 с.

4 Петров, В.П. Выполнение монтажа и сборки средней сложности и сложных узлов, блоков, приборов радиоэлектронной аппаратуры, аппаратуры проводной связи, элементов узлов импульсной и вычислительной техники. Практикум : учеб.пособие для студ. Учреждений сред. проф. образования / В.П. Петров. - М.: Издательский центр «Академия», 2014.- 176 с.

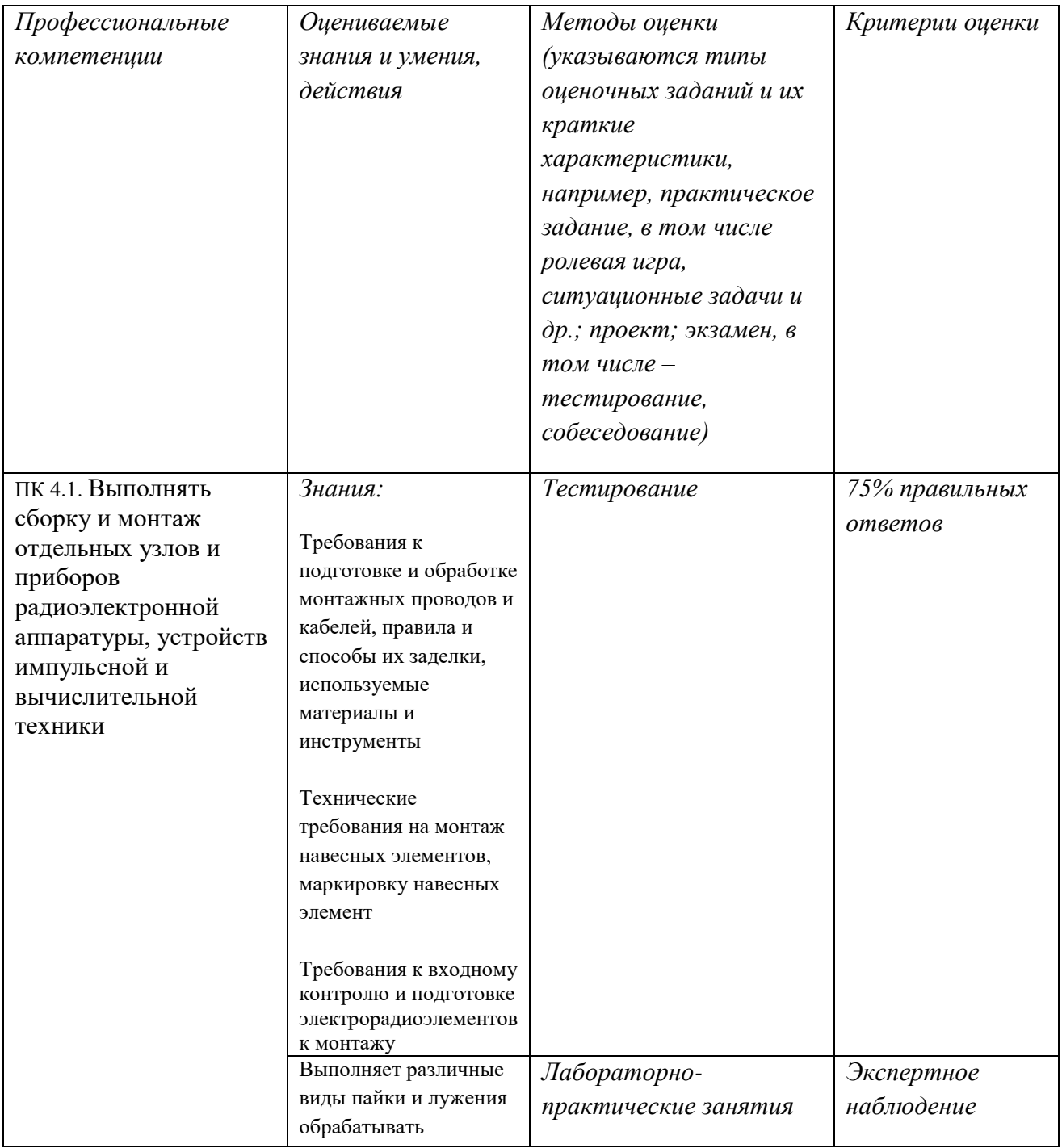

#### *4.Контроль и оценка результатов освоения профессионального модуля (по разделам)*

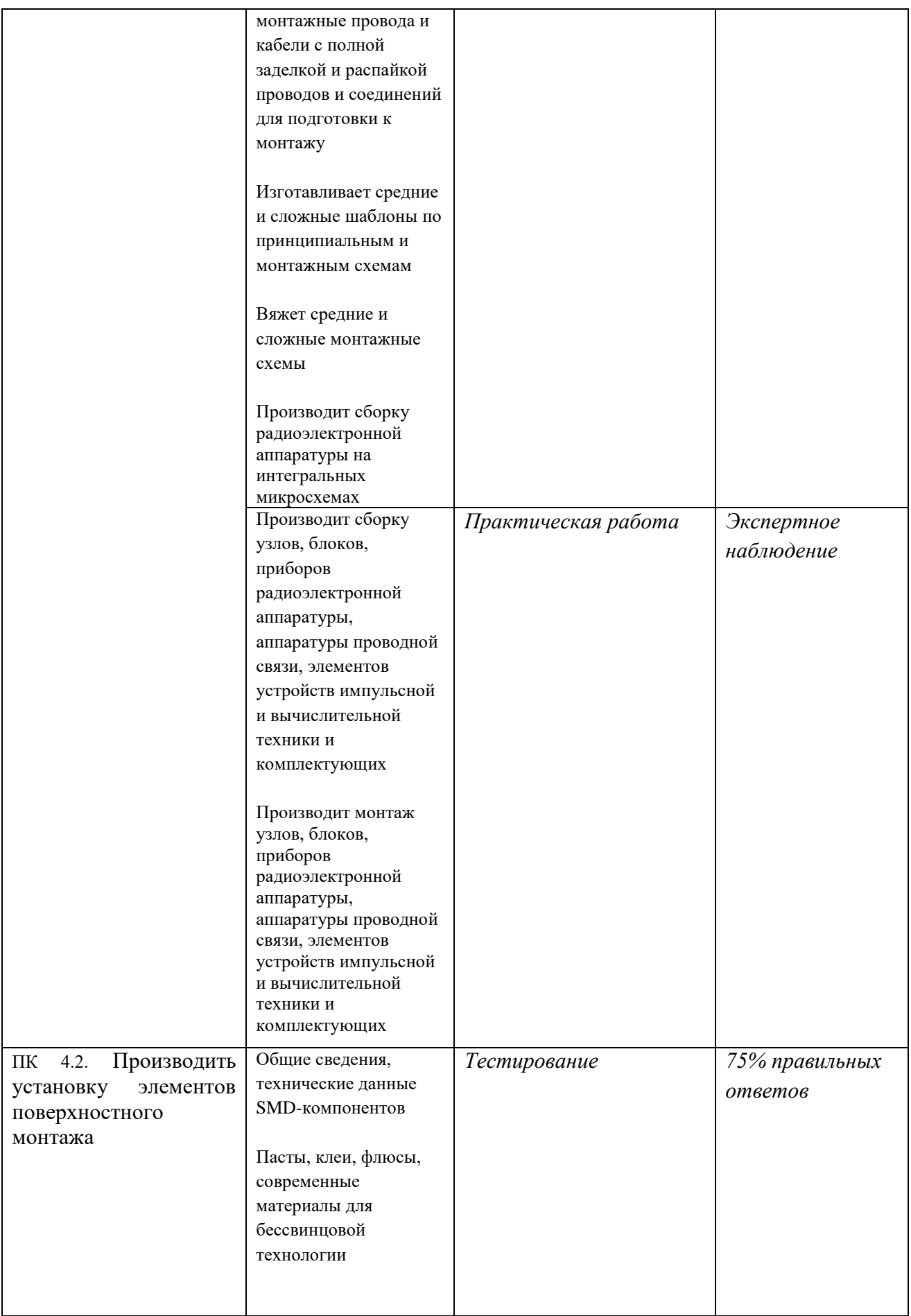

|                     | Наносит паяльную      | Лабораторно-         |                          |  |  |
|---------------------|-----------------------|----------------------|--------------------------|--|--|
|                     | пасту с помощью       |                      |                          |  |  |
|                     | дозатора и методом    | практические занятия |                          |  |  |
|                     | трафаретной печати    |                      |                          |  |  |
|                     |                       |                      |                          |  |  |
|                     | Производит установку  |                      |                          |  |  |
|                     | компонентов           |                      |                          |  |  |
|                     |                       |                      |                          |  |  |
|                     | поверхностного        |                      |                          |  |  |
|                     | монтажа               |                      |                          |  |  |
|                     | Выполняет монтаж      | Практическая работа  | Экспертное<br>наблюдение |  |  |
|                     | электронной           |                      |                          |  |  |
|                     | аппаратуры с          |                      |                          |  |  |
|                     | использованием        |                      |                          |  |  |
|                     | поверхностного        |                      |                          |  |  |
|                     | (планарного) монтажа  |                      |                          |  |  |
| ПК 4.3Использовать  | Знания:               | Тестирование         | 75% правильных           |  |  |
| технологии сборки,  |                       |                      | ответов                  |  |  |
| монтажа и демонтажа | Требования ЕСКД и     |                      |                          |  |  |
| отдельных узлов и   | Единой системы        |                      |                          |  |  |
| приборов            | технологической       |                      |                          |  |  |
| радиоэлектронной    | документации (далее - |                      |                          |  |  |
| аппаратуры          | ЕСТД)                 |                      |                          |  |  |
|                     |                       |                      |                          |  |  |
|                     | Требования стандарта  |                      |                          |  |  |
|                     | $IPC-A-610E$          |                      |                          |  |  |
|                     |                       |                      |                          |  |  |
|                     | Умения:               | Лабораторно-         | Экспертное               |  |  |
|                     |                       | практические занятия | наблюдение               |  |  |
|                     | Применяет             |                      |                          |  |  |
|                     | технологическое       |                      |                          |  |  |
|                     | оснащение и           |                      |                          |  |  |
|                     | оборудование к        |                      |                          |  |  |
|                     | выполнению задания.   |                      |                          |  |  |
|                     |                       |                      |                          |  |  |
|                     | Выполняет             |                      |                          |  |  |
|                     | микромонтаж           |                      |                          |  |  |
|                     |                       |                      |                          |  |  |
|                     | Действия:             | Практическая работа  | Экспертное               |  |  |
|                     |                       |                      | наблюдение               |  |  |
|                     | Выполняет сборку      |                      |                          |  |  |
|                     | схем и печатных плат  |                      |                          |  |  |
|                     |                       |                      |                          |  |  |
|                     | Выполняет сборку с    |                      |                          |  |  |
|                     | использованием        |                      |                          |  |  |
|                     | механических деталей  |                      |                          |  |  |
|                     |                       |                      |                          |  |  |
|                     |                       |                      |                          |  |  |
|                     | Выполняет монтаж      |                      |                          |  |  |
|                     | схем и печатных плат  |                      |                          |  |  |
|                     | Выполняет демонтаж    |                      |                          |  |  |
|                     | схем и печатных плат  |                      |                          |  |  |

*5.Возможности использования данной программы для других ПООП*

11.02.14 Электронные приборы и устройства.